# Master SESI [M1] UE MOBJ – Examen

Jean-Paul CHAPUT

Janvier 2015

**Durée : 2 heures – Tous documents autorisés Le barème est donné à titre indicatif et peut être modifié par le correcteur Écrivez lisiblement, un texte difficilement déchiffrable sera toujours considéré comme faux**

### **Support de Composants Paramètrables**

On désire enrichir la structure de données Netlist de composants paramétrables. Un composant paramétrable est une Cell (un modèle) dont on va pouvoir faire varier certaines caractéristiques. Un exemple type est le composant transistor P dont les principales caractéristiques électriques sont la largeur (**W**) et la longueur de (**L**) de canal. On souhaite pouvoir créer des instances de la Cell Transistor P avec une valeur différente de (**W**,**L**) pour chacune.

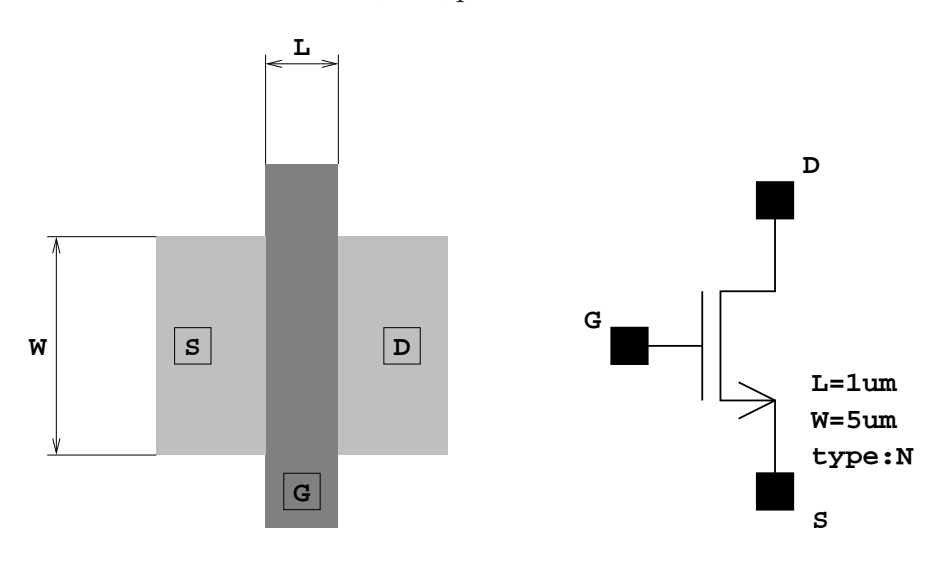

FIGURE 1 – Composant : Transistor N

Les paramètres seront donc présents à la fois dans la Cell et dans la classe Instance :

- Dans la classe Cell ils constitueront la liste des paramètres possibles ainsi que les valeurs par défaut.
- La classe Instance contiendra un *duplicata* de la liste du modèle (Cell) avec les valeurs spécifiques à cette instance.

Les paramètres sont d'au moins deux genres différents :

- Les paramètres *électriques*, qui donnent une *valeur* a ce paramètre. Par exemple, dans le cas du transistor N, **W** et **L** qui sont des longueurs. Mais cela peut aussi être des Volts, des Ampères, des Farads...
- Les paramètres *structurels*, qui décrivent plutôt une configuration physique du modèle. Dans le cas du transistor, cela est par exemple, son type N ou P. Mais on peut en avoir d'autres comme le type de connexion au substrat...

Pour représenter les différents types de paramètres en C++, nous adoptons l'arborescence de classe décrite [2.](#page-1-0)

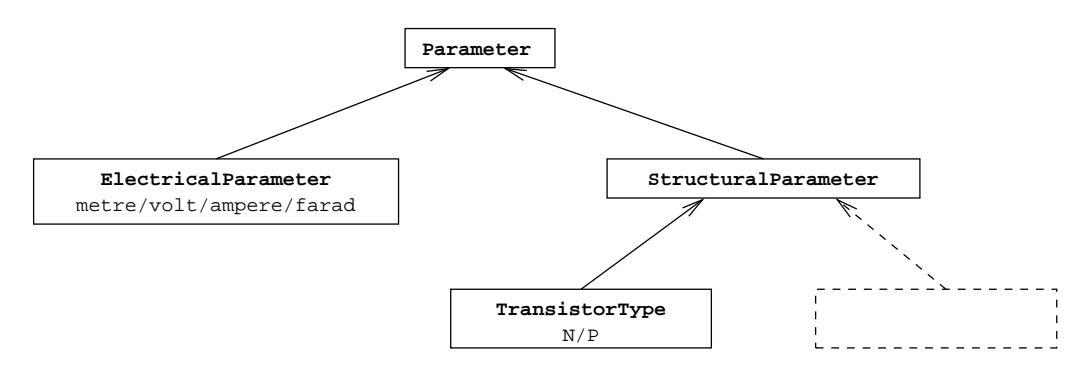

<span id="page-1-0"></span>FIGURE 2 – Hiérarchie de Classes Paramètres

### **Spécification Détaillées des Classes Paramètres**

Dans tout le code que vous devez écrire, pour plus de lisibilité, il ne sera pas nécessaire d'utiliser le préfixe de l'espace de nom de la  $STL$  std: :

# **Question 1** 5pt

La classe de base Parameter

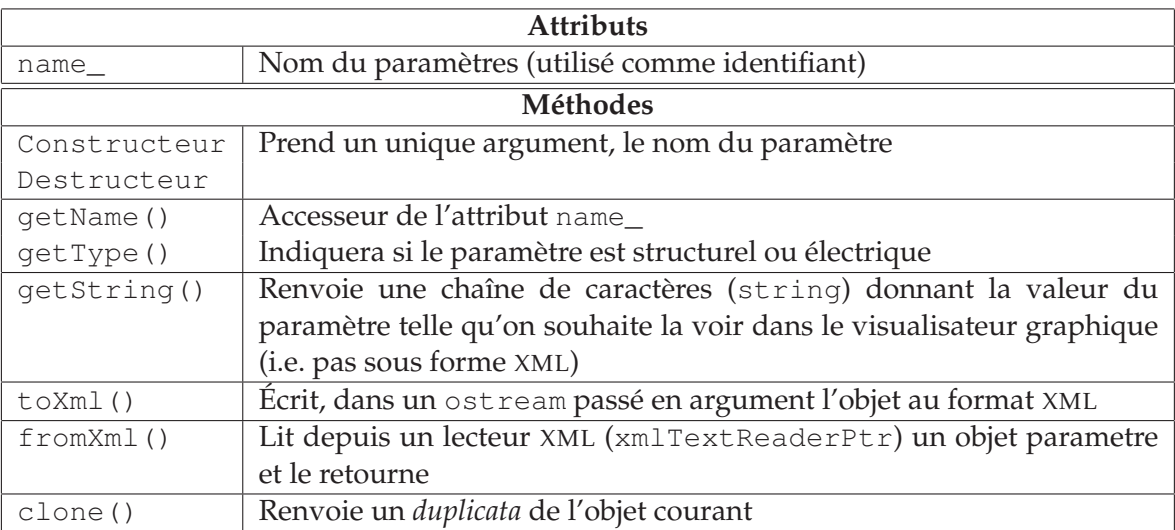

Comme il s'agit d'une classe de base, elle ne devra pas être instanciable et certaines méthodes ne peuvent être définies à ce niveau. Vous expliquerez brièvement les techniques utilisées pour implanter cela.

Proposer une implantation de la classe Parameter.

## **Question 2** 5pt

La classe ElectricalParameter. Toutes les méthodes héritées de la classe de base ne sont pas répétées ici. C'est a vous de voir lequelles doivent ou non être ré-implantées.

Le constructeur par copie par défaut est-il suffisant pour créer un duplicata d'un objet de cette classe ?

Quel avantage procure la méthode clone () par rapport au constructeur par copie? (indice : penser au constructeur de la classe Instance).

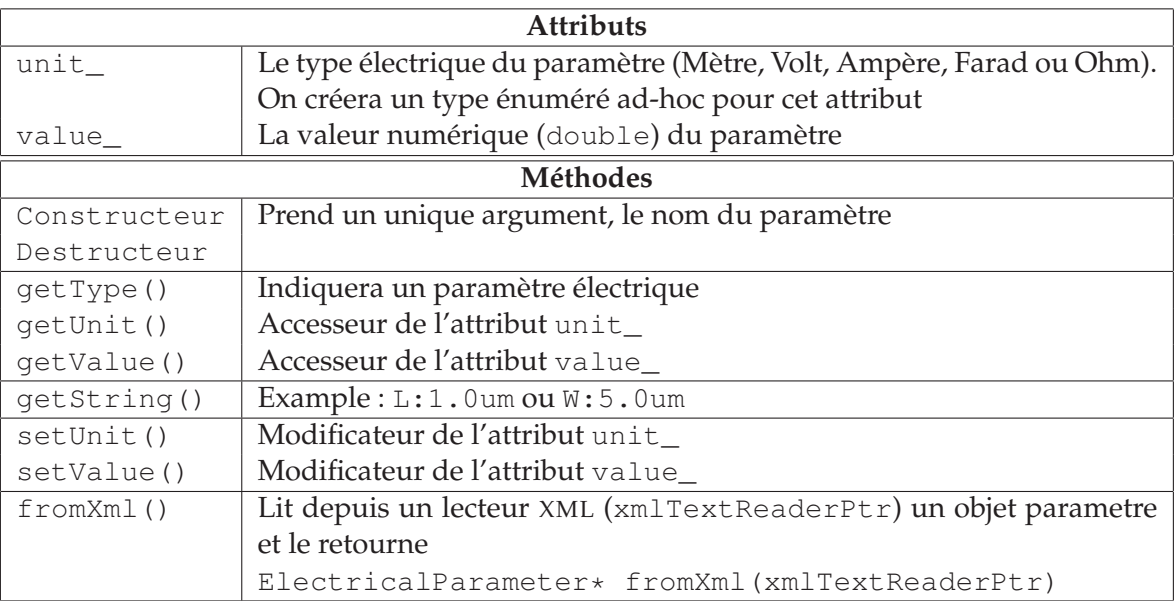

# **Question 3 4pt**

La classe Component est dérivée de Cell et lui ajoute le support des paramètres. Elle va contenir un attribut supplémentaire : un tableau de Parameter ainsi que les méthodes de gestion associées.

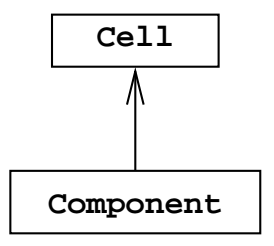

FIGURE 3 – Classe Component

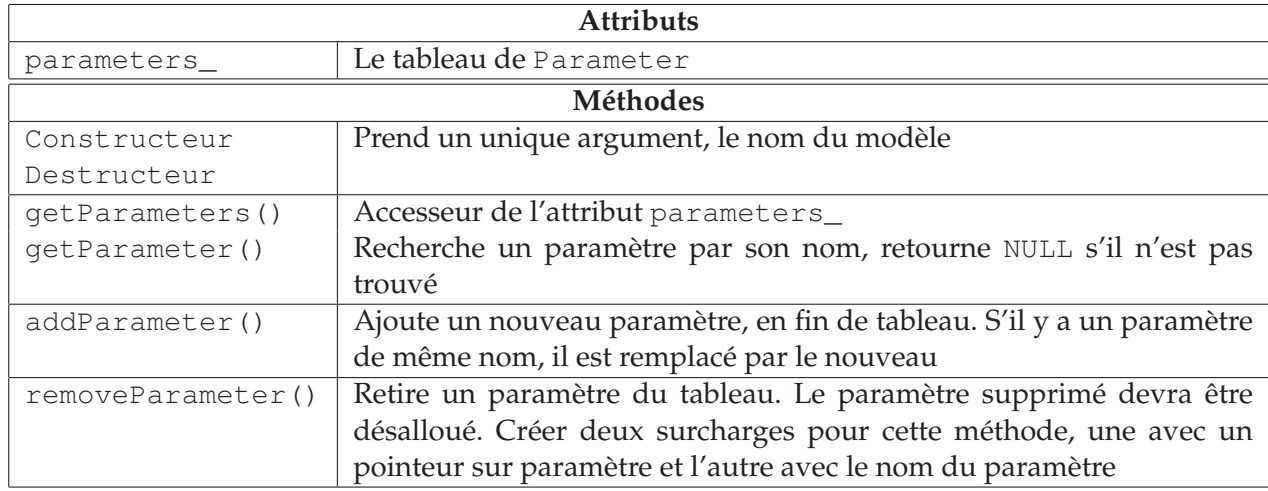

## **Ouestion 4 6pt**

Modification de la classe Instance. On désire que cette classe puisse réprésenter aussi bien des Cell que des Component. A cet effet on l'enrichi d'un tableau de paramètres. Ce tableau sera vide dans le cas d'une instance de Cell et une copie des paramètres dans le cas d'une instance de Component.

Dans une Instance, les paramètres peuvent ensuite être remplacés par des paramètres identiques, mais avec des valeurs différentes avec la méthode replace() (si un paramètre de même nom n'existe pas, la fonction ne fera rien et affichera une erreur).

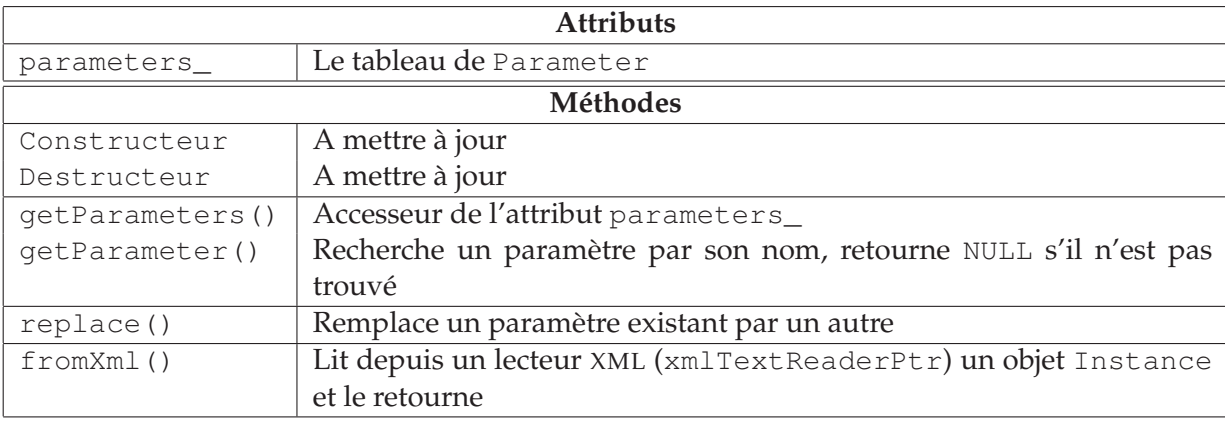

On modifiera la fonction fromXml() pour lire le format suivant. Pour les balises Term et ElectricalParameter on utilisera les fonctions des classes associées. On sera attentif à l'allocation et a la désallocation des paramètres.

```
<Instance name="T1" masterCell="TransistorN">
 <Terms>
    <Term name="S" net="vss"/>
   <Term name="D" net="o"/>
   <Term name="G" net="i"/>
  </Terms>
  <Parameters>
    <ElectricalParameter name="W" unit="Meter" value="5.0e-6"/>
 </Parameters>
</Instance>
```
# **Corrigé Examen UE MOBJ – Janvier 2015**

# Réponse à la question 1

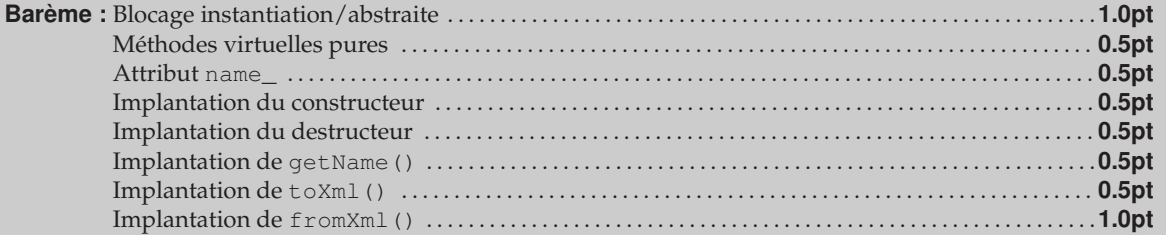

Pour que la classe ne soit pas instantiable, il faut qu'elle soit abstraite. C'est à dire qu'elle contienne, au moins une méthode virtuelle pure. Ce sera bien le cas, car on ne peut implenter à ce niveau les méthodes clone(), getType(), getString() et toXml().

✍ ✌

#### **Déclaration de la classe de base Parameter**

```
class Parameter {
 public:
  enum Type { Structural=1, Electrical=2 };
 public:
                        Parameter ( const std::string& );
   virtual \simParameter ();
   virtual Parameter* clone () const = 0;
   inline const std::string& getName () const;
   virtual Type getType () const = 0;
   virtual std::string getString () const = 0;
   virtual void toXml ( std::ostream& ) = 0;
   static Parameter* fromXml ( xmlTextReaderPtr );
 private:
   std::string name_;
};
```
#### **Définition des méthodes de la classe de base Parameter**

```
Parameter::Parameter ( const string& name )
 : name_(name)
{ }
Parameter::~Parameter ()
{ }
Parameter* Parameter::fromXml ( xmlTextReaderPtr reader )
{
// Factory-like method.
 const xmlChar* ttypeTag = xmlTextReaderConstString
                               ( reader, (const xmlChar*)"TransistorType" );
 const xmlChar* elecTag = xmlTextReaderConstString
                               ( reader, (const xmlChar*)"ElectricalParameter" );
 const xmlChar* nodeName = xmlTextReaderConstLocalName ( reader );
 int lineNo = xmlTextReaderGetParserLineNumber( reader );
 Parameter* parameter = NULL;
 if (ttypeTag == nodeName) parameter = TransistorType::fromXml( reader );
 if (elecTag == nodeName) parameter = ElectricalParameter::fromXml( reader );
 if (parameter == NULL)
   cerr << "[ERROR]_Unknown_or_misplaced_tag_<" << nodeName
         \langle \cdot \rangle "> (line:" \langle \cdot \rangle lineNo \langle \cdot \rangle" \langle \cdot \rangle endl;
  return parameter;
}
```
### **Réponse à la question 2** 5pt

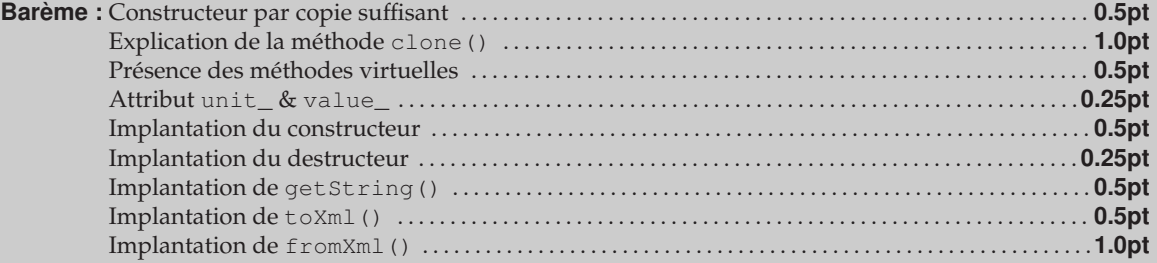

✍ ✌

Cette classe ne contenant pas d'attributs alloués dynamiquement, ou de pointeurs vers des objets tiers, le constructeur par copie synthétisé par défaut est suffisant.

Le constructeur par copie, n'est pas (et ne peut pas être) une méthode virtuelle. Donc pour copier des objets de type Parameter, il faudrait retrouver le type exact avant de pouvoir faire la copie (par exemple avec un dynamic\_cast<>). La clone() permet d'encapsuler le constructeur par copie dans une méthode virtuelle, ce qui permet de dupliquer de façon transparente un objet au travers d'un pointeur de type Parameter.

 $\overline{a}$ 

**Déclaration de la classe ElectricalParameter**

```
class ElectricalParameter : public Parameter {
 public:
   enum Unit { Meter=1, Ohm=2, Farad=3, Volt=4, Ampere=5 };
 public:
                               ElectricalParameter ( const std::string& );
   virtual \simElectricalParameter ();
   virtual ElectricalParameter* clone () const;<br>
virtual Parameter::Type qetType () const;
   virtual Parameter::Type getType () const;
   virtual std::string getString () const;
   inline Unit getUnit () const;
   inline double
   inline void setUnit ( Unit );<br>
inline void setValue ( double );
   inline void<br>virtual void
                               toXml ( std::ostream& );
   static ElectricalParameter* fromXml ( xmlTextReaderPtr );
 private:
    Unit unit_;
    double value_;
};
```
**Fonctions inline de la classe ElectricalParameter**

```
inline ElectricalParameter::Unit ElectricalParameter::getUnit () const { return unit_; }
 inline double ElectricalParameter::getValue () const { return value_; }
inline void ElectricalParameter::setUnit ( Unit unit )
                                            { unit_ = unit; }
inline void ElectricalParameter::setValue ( double value )
                                            { value_ = value; }
\triangle
```
✍ ✌

**Définition des méthodes de la classe ElectricalParameter**

```
ElectricalParameter::ElectricalParameter ( const string& name )
 : Parameter(name), unit (Meter), value (0.0)
{ }
ElectricalParameter::~ElectricalParameter ()
{ }
ElectricalParameter* ElectricalParameter::clone () const
{ return new ElectricalParameter ( *this ); }
Parameter::Type ElectricalParameter::getType () const
{ return Parameter::Electrical; }
string ElectricalParameter::getString () const
{
 ostringstream s;
 s << qetName() << "=";
 switch ( unit_ ) {
   case Meter: s \ll f ixed \ll setprecision(1) \ll (value_*1e6) \ll "um" ; break;<br>case Ohm: s \ll value \ll "Ohm": break:
                s << value_ << "Ohm"; break;
    case Farad: s << value_ << "F" ; break;
    case Volt: s << value_ << "V" ; break;
   case Ampere: s << value_ << "A" ; break;
  }
 return s.str();
}
void ElectricalParameter::toXml ( ostream& stream )
{
  stream << indent << "<ElectricalParameter name=\"" << getName() << "\" ";
  switch ( unit_ ) {
    case Meter: stream << "unit=\"Meter\"" ; break;
   case Ohm: stream << "unit=\"Ohm\"" ; break;
   case Farad: stream << "unit=\"Farad\"" ; break;
   case Volt: stream << "unit=\"Volt\"" ; break;
   case Ampere: stream << "unit=\"Ampere\""; break;
  }
  stream << "_value=\"" << value_ << "/> />>>\n";
}
ElectricalParameter* ElectricalParameter::fromXml ( xmlTextReaderPtr reader )
{
  double value = 0.0;
 string elecName = xmlCharToString
                     ( xmlTextReaderGetAttribute( reader, (const xmlChar*)"name" ) );
 string elecUnit = xmlCharToString
                     ( xmlTextReaderGetAttribute( reader, (const xmlChar*)"unit" ) );
 if (elecName.empty()) {
   int lineNo = xmlTextReaderGetParserLineNumber( reader );
    cerr << "[ERROR]_\"name\"_attribute_missing_in_<ElectricalParameter>_tag_(line:"
         << lineNo << ")." << endl;
   return NULL;
  }
 ElectricalParameter* elec = new ElectricalParameter ( elecName );
  if (elecUnit == "Meter" ) elec->setUnit( Meter );
  else if (elecUnit == "Ohm" ) elec->setUnit( Ohm );
  else if (elecUnit == "Farad" ) elec->setUnit( Farad );
 else if (elecUnit == "Volt" ) elec->setUnit( Volt );
  else if (elecUnit == "Ampere") elec->setUnit( Ampere );
 xmlGetDoubleAttribute( reader, "value", value );
 elec->setValue( value );
 return elec;
}
```
 $\triangle$ 

### Réponse à la question 3 **4pt**

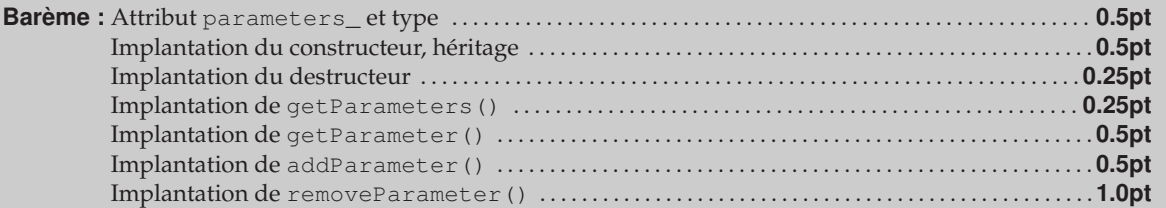

**Déclaration de la classe Component**

```
\overline{a}class Component : public Cell {
  public:
                                  Component ( const std::string& );<br>~Component ();
    virtual \sim Component ();
    inline const std::vector<Parameter*>& getParameters () const;
               Parameter* getParameter ( const std::string& ) const;
               void addParameter (Parameter* );
               void removeParameter ( Parameter* );<br>
removeParameter ( const std::st
                                   void removeParameter ( const std::string& name );
  private:
    std::vector<Parameter*> parameters_;
 };
 inline const std::vector<Parameter*>& Component::getParameters () const
                                { return parameters_; }
✍ ✌
```
#### **Définition des méthodes de la classe Component**

```
Component::Component ( const string& name )
 : Cell(name), parameters_()
\left\{ \quad \right\}Component::~Component ()
{
 while ( not parameters_.empty() )
    delete *parameters_.begin();
}
Parameter* Component::getParameter ( const string& name ) const
{
  for ( size_t i=0 ; i<parameters_.size() ; ++i ) {
   if (parameters_[i]->getName() == name) return parameters_[i];
  }
  return NULL;
}
void Component::addParameter ( Parameter* param )
{
  for (size_t i=0; i <parameters_.size(); ++i ) {
    if (parameters_[i]->getName() == param->getName()) {
      cerr << "[ERROR] Duplicate parameter <" << param->getName()
            \langle \langle \cdot \rangle_{\text{min}} \langle \cdot \rangle_{\text{min}} \langle \cdot \rangle_{\text{min}} = \langle \cdot \rangle_{\text{min}} \langle \cdot \rangle_{\text{min}} (overriding)." \langle \cdot \rangle endl;
      delete parameters_[i];
      parameters[i] = param;return;
    }
  }
  parameters_.push_back( param );
}
void Component::removeParameter ( Parameter* param )
{
  vector<Parameter*>::iterator iparam = parameters_.begin();
 for ( ; iparam != parameters_.end() ; ++iparam ) {
    if (*iparam == param) parameters_.erase( iparam );
  }
}
void Component::removeParameter ( const string& name )
{
  vector<Parameter*>::iterator iparam = parameters_.begin();
  for ( ; iparam != parameters_.end() ; ++iparam ) {
    if ((*iparam)->getName() == name) parameters_.erase( iparam );
  }
}
```
 $\triangle$ 

### Réponse à la question 4

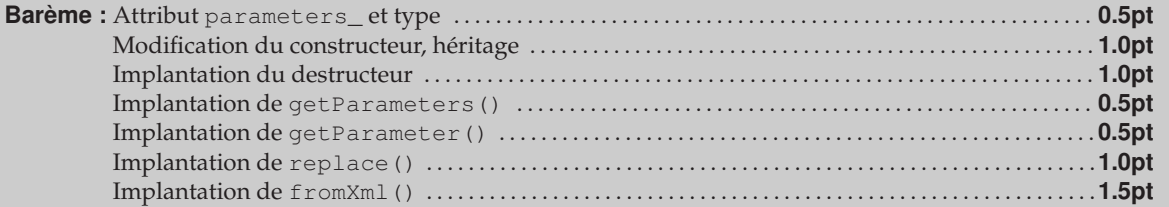

#### **Déclaration de la classe Instance**

```
\sqrt{2}class Instance {
   public:
    // Methodes modifiees.
                                           Instance ( Cell* owner, Cell* model, const std::string& );<br>
~Instance ( );
                                           ~\simInstance
     inline const std::vector<Parameter*>& getParameters () const;<br>Parameter* getParameter ( const s
            Parameter* getParameter ( const std::string& ) const;<br>
bool ( \text{Parameter} );
            bool replace (Parameter* );
     static Instance* fromXml ( Cell*, xmlTextReaderPtr );
   private:
     // Attributs additionnel.
     std::vector<Parameter*> parameters_;
 };
 inline const std::vector<Parameter*>& Instance::getParameters () const { return parameters_; }
```
 $\overline{\phantom{0}}$ 

#### **Définition des méthodes additionnelles de la classe Instance (1)**

```
Instance::Instance ( Cell* owner, Cell* model, const string& name )
 : // Autres attributs...
  , parameters_()
{
  const vector<Term*>& terms = masterCell_->getTerms();
  for ( vector<Term*>::const_iterator iterm=terms.begin()
     ; iterm != terms.end() ; ++iterm ) {
   new Term( this, (*iterm)->getName(), (*iterm)->getDirection() );
  }
 owner_->add( this );
 Component* comp = dynamic_cast<Component*>( model );
 if (comp) {
   const vector<Parameter*> parameters = comp->getParameters();
   for ( size_t i=0 ; i <parameters.size() ; ++i )
     parameters_.push_back( parameters[i]->clone() );
  }
}
Instance::~Instance ()
{
 for ( vector<Term*>::const_iterator iterm=terms_.begin()
      ; iterm != terms .end() ; ++iterm ) {
   delete *iterm;
  }
 owner_->remove( this );
 while ( not parameters_.empty() )
   delete *parameters_.begin();
}
```
#### **Définition des méthodes additionnelles de la classe Instance (2)**

```
Parameter* Instance::getParameter ( const string& name ) const
{
 for ( size_t i=0 ; i<parameters_.size() ; ++i ) {
   if (parameters_[i]->getName() == name) return parameters_[i];
  }
 return NULL;
}
bool Instance::replace ( Parameter* replacement )
{
 for (size_t i=0; i <parameters_.size(); ++i ) {
   if (parameters_[i]->getName() == replacement->getName()) {
     delete parameters_[i];
     parameters_[i] = replacement;
      cerr << "
______Replacing_parameter_" << replacement->getName() << endl;
     return true;
   }
  }
 cerr << "[ERROR]_No_parameter_<" << replacement->getName()
      << "> in model of instance <" << getName() << ">." << endl;
 return false;
}
```
 $\triangle$ 

 $\triangle$ 

#### **Définition des méthodes additionnelles de la classe Instance (3)**

```
\overline{a}Instance* Instance::fromXml ( Cell* cell, xmlTextReaderPtr reader )
 {
   cerr << "Instance::fromXml()" << endl;
   const xmlChar* instanceTag = xmlTextReaderConstString( reader, (const xmlChar*)"Instance" );
   const xmlChar* termsTag = xmlTextReaderConstString( reader, (const xmlChar*)"Terms" );
   const xmlChar* parametersTag = xmlTextReaderConstString( reader, (const xmlChar*)"Parameters" )<br>const xmlChar* nodeName = NULL;
   const xmlChar* nodeName = NULL<br>ineNo = -1;
                   lineNoenum State { BeginInstance = 1
              , EndInstance
               , BeginTerms
              , EndTerms
               , BeginParameters
              , EndParameters
               , ParseError
              };
   Cell* masterCell = NULL;
   Instance* instance = NULL;<br>State state = Begin
                        = BeginInstance;<br>= 1;
   int status
   while ( true ) {
     if (state != BeginInstance) status = xmlTextReaderRead(reader);
     if (status != 1) {
       if (status != 0) {
         cerr << "[ERROR]_Instance::fromXml():_Unexpected_termination_of_the_XML_parser." << endl;
       }
       break;
     \lambdaswitch ( xmlTextReaderNodeType(reader) ) {
       case XML_READER_TYPE_COMMENT:
       case XML_READER_TYPE_WHITESPACE:
       case XML_READER_TYPE_SIGNIFICANT_WHITESPACE:
         continue;
     }
     nodeName = xmlTextReaderConstLocalName ( reader );
     lineNo = xmlTextReaderGetParserLineNumber( reader );
     // Continue page suivante.
```

```
switch ( state ) {
 case BeginInstance:
   if (nodeName == instanceTag) {
     cerr << "__Instance_<Instance>_read" << endl;
     string instanceName = xmlCharToString
               ( xmlTextReaderGetAttribute( reader, (const xmlChar*)"name" ) );
     string masterCellName = xmlCharToString
              ( xmlTextReaderGetAttribute( reader, (const xmlChar*)"masterCell" ) );
     if (instanceName.empty() or masterCellName.empty()) {
       cerr << "[ERROR]_\"name\"_or_\"masterCell\"_attribute_missing_in_<Instance>_tag_(line;"
             \lt\lt lineNo \lt\lt ")." \lt\lt endl;
       return NULL;
     }
     masterCell = Cell::find( masterCellName );
     if (not masterCell) {
        cerr << "[ERROR]_Instance_<" << instanceName << ">>< ">_with_unknown_master_Cell_<"
             << masterCellName << "> (line:" << lineNo << ")." << endl;
       return NULL;
     }
     instance = new Instance ( cell, masterCell, instanceName );
     state = BeginTerms;
     cerr << " Instance <" << instanceName << "> created" << endl;
     continue;
    }
   break;
  case BeginTerms:
   if ( (nodeName == termsTag)
      and (xmlTextReaderNodeType(reader) == XML_READER_TYPE_ELEMENT) ) {
     cerr << "__Instance_<Terms>_read" << endl;
     state = E = 1continue;
    }
   break;
  case EndTerms:
   if ( (nodeName == termsTag)
      and (xmlTextReaderNodeType(reader) == XML_READER_TYPE_END_ELEMENT) ) {
     state = BeginParameters;
     cerr << "__Instance_</Terms>_read" << endl;
     continue;
    } else {
     if (Term::fromXml(instance,reader)) continue;
    }
   break;
  case BeginParameters:
   if ( (nodeName == parametersTag)
       and (xmlTextReaderNodeType(reader) == XML_READER_TYPE_ELEMENT) ) {
     state = EndParameters;
     cerr << "__Instance_<Parameters>_read" << endl;
     continue;
    }
// Continue page suivante.
```

```
\overline{a}case EndParameters:
          if ( (nodeName == parametersTag)
             and (xmlTextReaderNodeType(reader) == XML_READER_TYPE_END_ELEMENT) ) {
            state = EndInstance;
            continue;
          } else {
            Parameter* parameter = Parameter::fromXml( reader );
            if (parameter) {
               Component* comp = dynamic_cast<Component*>( masterCell );
              if (comp) {
                 if (instance->replace(parameter)) continue;
               }
              delete parameter;
               continue;
             }
            break;
          }
        case EndInstance:
          if (nodeName == instanceTag) {
            if (xmlTextReaderNodeType(reader) != XML_READER_TYPE_END_ELEMENT)
              cerr << "[ERROR] No closing Instance tag (line:" << lineNo << ")." << endl;
            return instance;
          }
        default:
          break;
      }
     break;
   }
   cerr << "[ERROR]_Instance::fromXml():_Unknown_or_misplaced_tag_<" << nodeName
         \langle \cdot \rangle "\langle \cdot \rangle (line:" \langle \cdot \rangle lineNo \langle \cdot \rangle " \langle \cdot \rangle endl;
   return NULL;
 }
```